### Functions in Lua

#### Р. Иеруcалимский

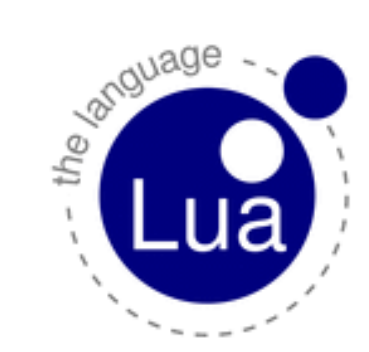

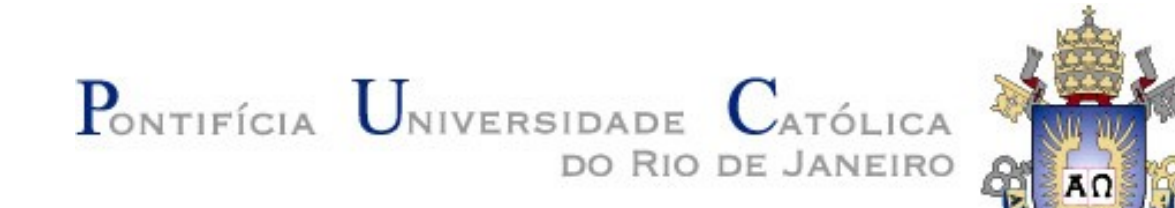

#### anonymous functions

#### function values

closures

#### first-class functions

lambdas

What does "function" mean?

#### It means several things...

## Functions are First-Class Values

- Functions are values.
	- or, there are values that represent functions.
- These values can be stored in variables and data structures.
- They can be passed as arguments to and returned by other functions (*higher-order functions*).
- They can be called anywhere in a program.

## Functions can be Nested

- We can define functions inside other functions.
	- recursively

```
function foo (x)
   function p (y)
     print(y)
   end
  p(2^*x)end
```
# There are Anonymous Functions

- We can write a function without giving a name to it.
- Syntactically, we can write a function as an *expression* in the language.

add = (function  $(x, y)$  return  $x+y$  end)

# Nested Functions have Lexical **Scoping**

- A function can access local variables from its enclosing functions.
- A function can *escape* from its enclosing function (e.g., by being returned) and still access those variables.

```
function makecounter (n)
   return function (d)
            n = n + d return n
          end
 end
```

```
c = makecounter(10)
print(c(1)) --> 11
print(c(3)) --> 14
```
# Properties Somewhat Independent

- C has functions as first-class values, but no nesting.
- Lisp (original) has functions as first-class values and anonymous functions, but no lexical scoping.
- Pascal has lexical scoping, but functions are not first-class values.
- Python 2 and Java have lexical scoping, but only for values.
- *Blocks* in Ruby and Smalltalk are anonymous with lexical scoping, but they are not first-class values.

# How Lua uses functions to achieve its goals

## What are the Goals?

- Portability
- Simplicity
- Small size
- Scripting

# **Portability**

- Runs on most platforms we ever heard of:
	- Posix (Linux, BSD, etc.), OS X, Windows, Android, iOS, Arduino, Raspberry Pi, Symbian, Nintendo DS, PSP, PS3, IBM z/OS, etc.
	- written in ANSI C.
- Runs inside OS kernels.
	- FreeBSD, Linux
- Written in ANSI C, as a *free-standing application.*

# **Simplicity**

#### Reference manual with less than 100 pages (proxy for complexity).

Lua.org

Lua

**Reference Manual** 

LUIZ HENRIQUE DE FIGUEIREDO WAI DEMAR CELES

#### Documents the language, the libraries, and the C API.

ROBERTO IERUSALIMSCHY / LUIZ HENRIQUE DE FIGUEIREDO / WALDEMAR CELE

(spine)

Lua Reference Manual

### Size

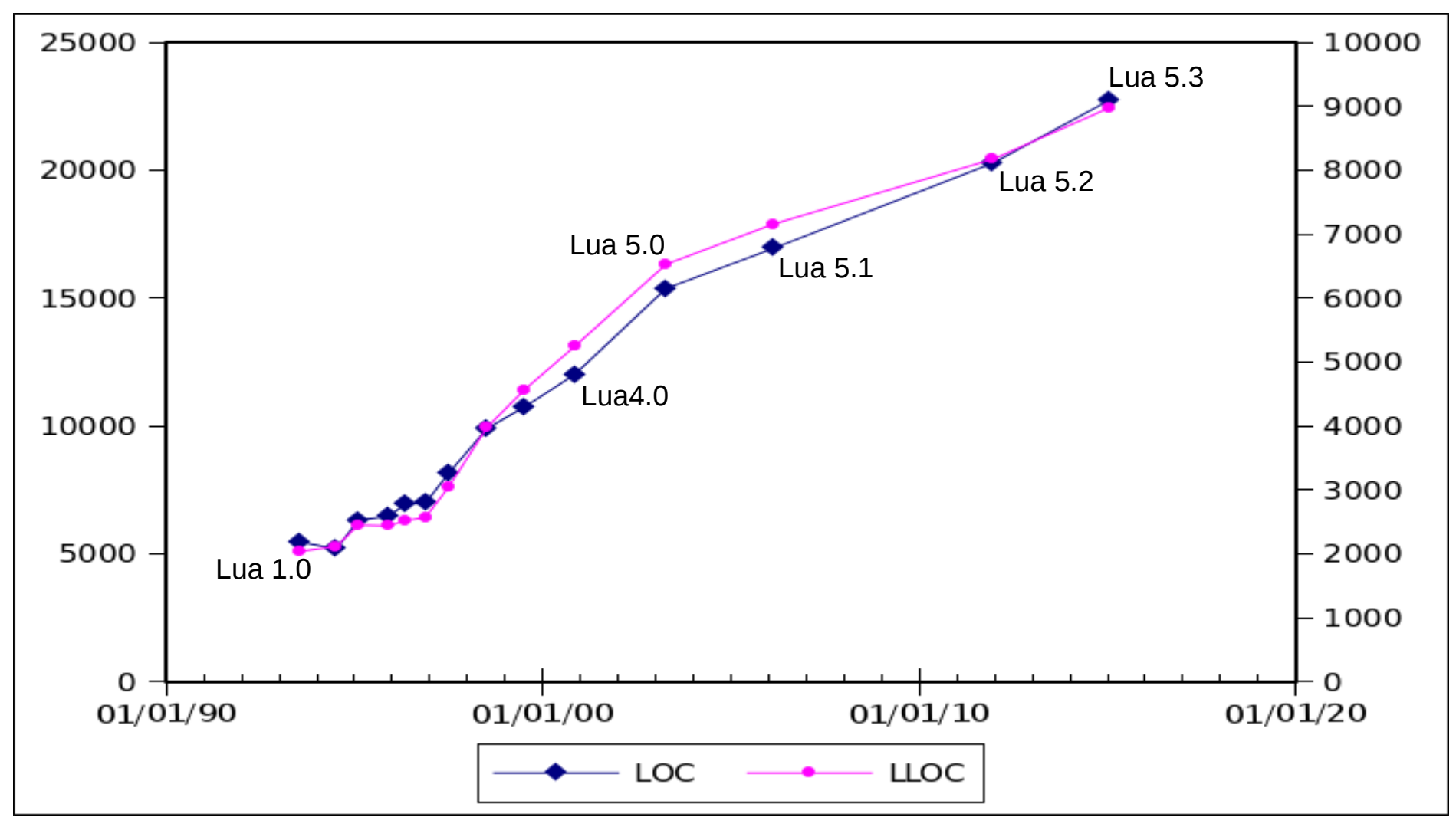

# **Scripting**

- Scripting language x dynamic language
	- scripting emphasizes inter-language communication.
- Program written in two languages.
	- a scripting language and a system language
- System language implements the hard parts of the application.
	- algorithms, data structures
	- little change
- Scripting *glues* together the hard parts.
	- flexible, easy to change

# Lua and Scripting

- Lua is implemented as a library.
- Lua has been designed for scripting.
- Good for *embedding* and *extending.*
- Embedded in C/C++, Java, Fortran, C#, Perl, Ruby, Python, etc.

# How Lua uses functions to achieve its goals

## Modules

• Tables populated with functions

```
local math = require "math"
print(math.sqrt(10))
```
- Several facilities come for free
	- submodules
	- local names

```
local m = require "math"
print(m.sqrt(20))
local f = m.sqrtprint(f(10))
```
## Modules

- Lexical scoping (for local definitions)
- Pros
	- needs no new features
	- easy to interface with other languages
	- flexible
- Cons
	- not as good as "the real thing" (regarding syntax)
	- too dynamic (?)

## Eval

- Hallmark of dynamic languages.
- Lua offers a "compile" function instead.

function eval (code) -- compiles source 'code' and -- executes the result return load(code)() end

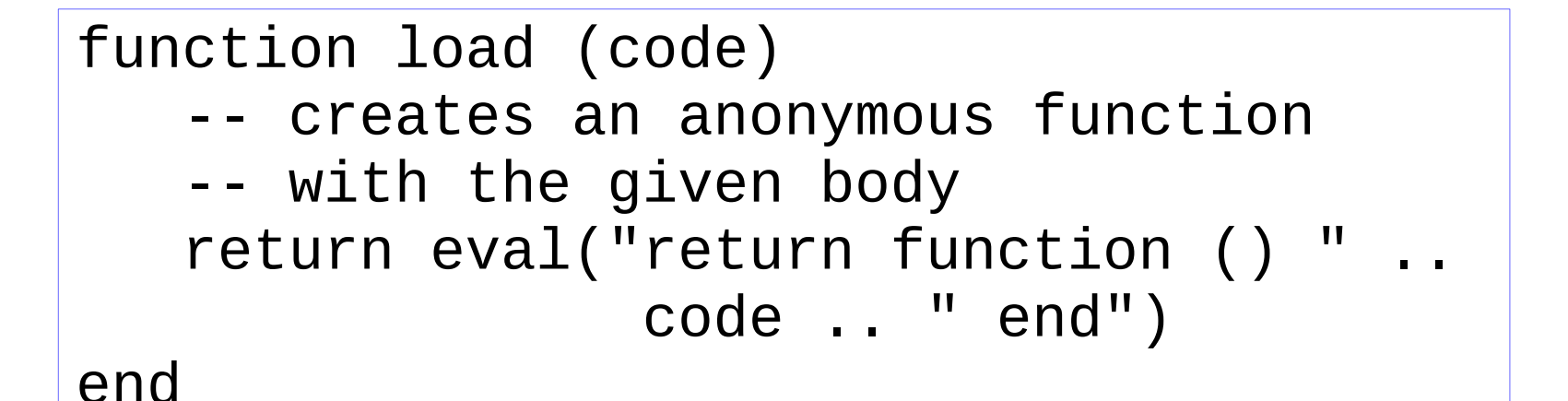

# Load

- Clearly separates compilation from execution.
- load is a pure function.
- It is easier to do eval from load than the reverse.
- Any code always runs inside some function.
	- we can declare local variables, which naturally work like static variables for the functions inside the chunk.
	- chunks can return values.

# Exception Handling

• All done through two functions, pcall and  $error$   $try f$ 

```
 <block/throw>
}
catch (err) {
   <exception code>
}
```

```
local ok, err = recall(function ()
   <block/error>
end)
if not ok then
   <exception code>
end
```
# Exception Handling

- Anonymous functions with lexical scoping
- Pros
	- simple semantics
	- no extra syntax
	- simple to interface with other languages
- Cons
	- verbose
	- body cannot return/break
	- try is not cost-free

### **Iterators**

• Old style:

```
local inv = \{\}table.foreach(t, function (k, v)
  inf[v] = kend)
```
• New style:

```
for w in allwords(file) do
   print(w)
end
```

```
function allwords (file)
   local line = io.read(file)
  local pos = 1 return function ()
     while line do
      local w, e = string.match(line, "(\%w+)()", pos)
       if w then
        pos = e return w
       else
         line = io.read(file)
        pos = 1 end
     end
     return nil
   end
end
```
### **Iterators**

- Anonymous functions (for old style), lexical scoping
- Pros
	- easy to interface with other languages
- Cons
	- cannot traverse nil
	- not so simple as explained

# **Objects**

- first-class functions + tables  $\approx$  objects
- syntactical sugar for methods
	- handles *self*

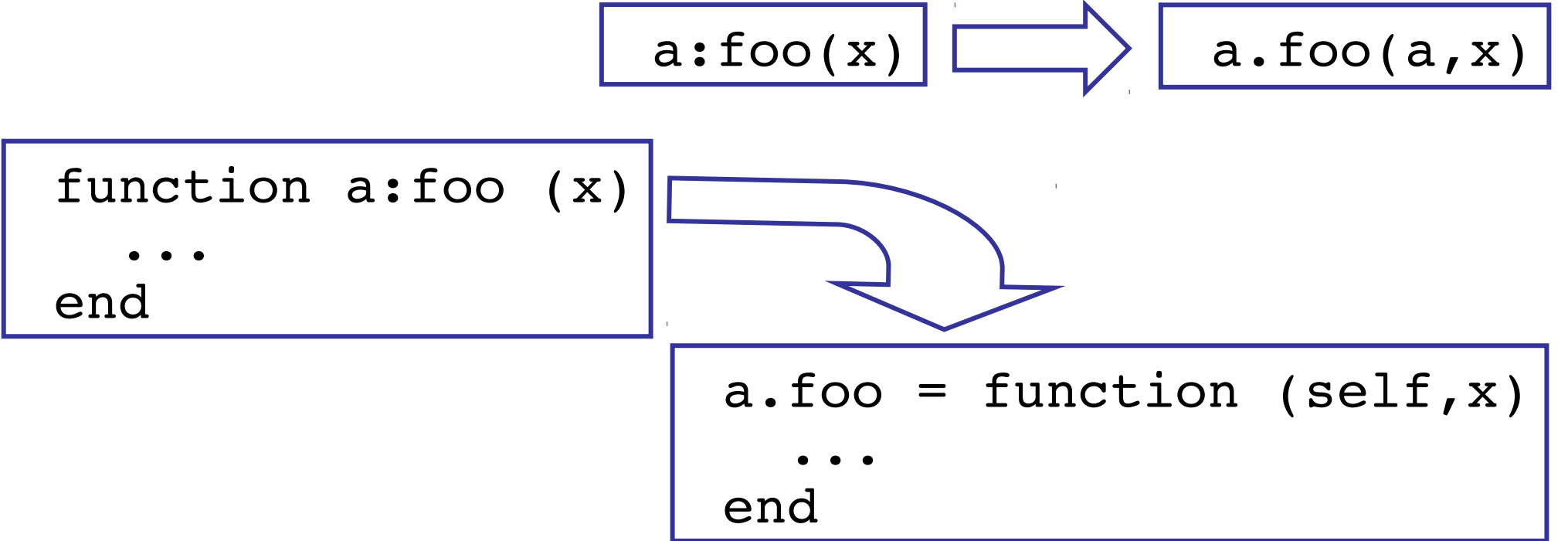

# **Objects**

- Pros
	- flexible
	- easy to interface with other languages
	- clear semantics
	- needs few new features
- Cons
	- may need some work to get started (DIY)
	- no standard model (DIY)

## The Lua-C API

- Functions are constructs found in most languages, wich compatible basic semantics.
- Constructions based on functions are easier to translate between different languages.
- Modules, OO programming, and iterators need no extra features in the Lua-C API.
	- all done with standard mechanisms for tables and functions.
- Exception handling and load go the opposite way: primitives in the API, exported to Lua.

## Implementation

- Based on *closures.*
- A closure represents the code of a function plus the environment where the function was defined.
- Lua uses *upvalues* to represent the environment, one for each external variable used by the function.
- Zero cost when not used.
	- variables live on the stack.

#### Basic data structures

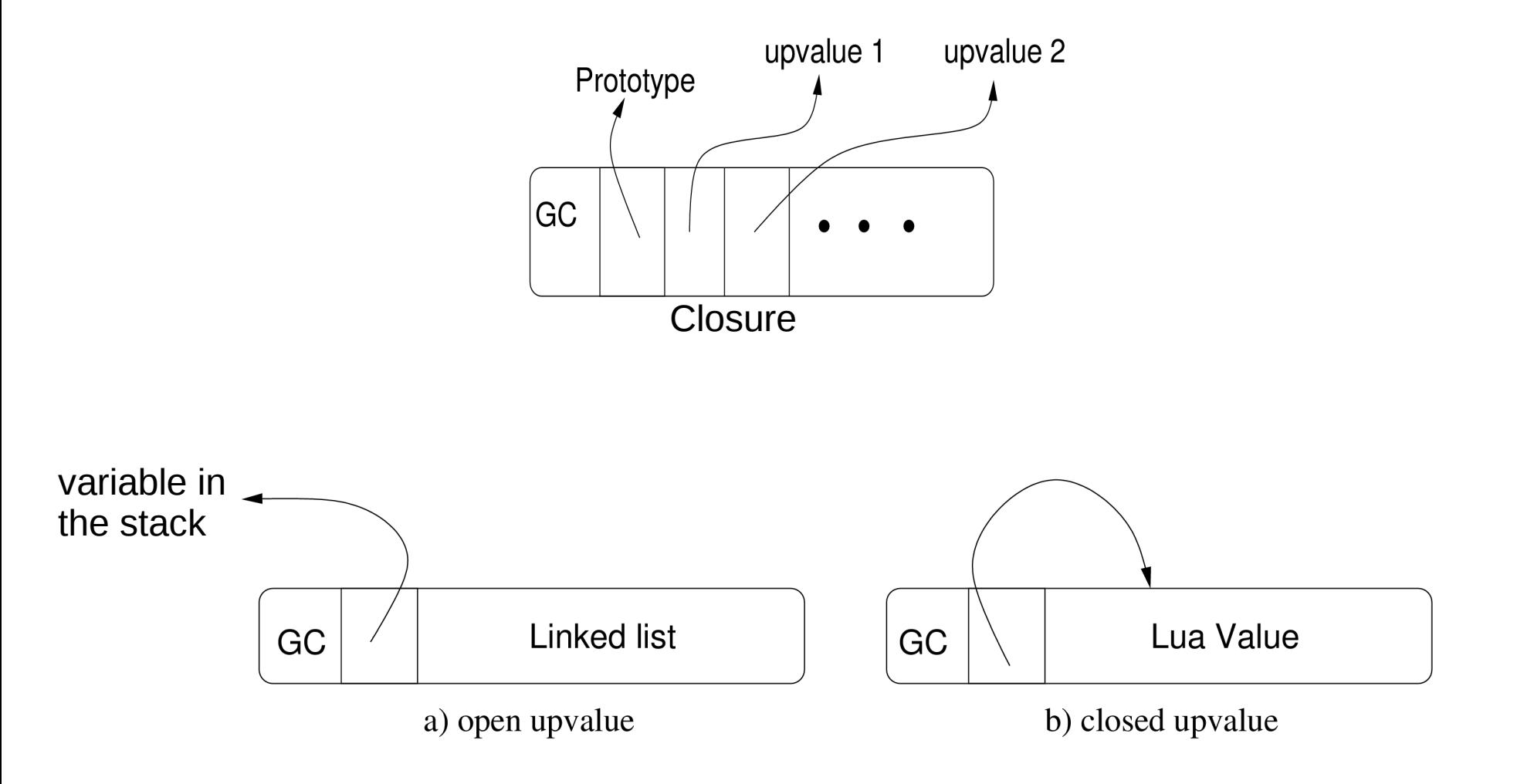

#### List of open upvalues (for unicity)

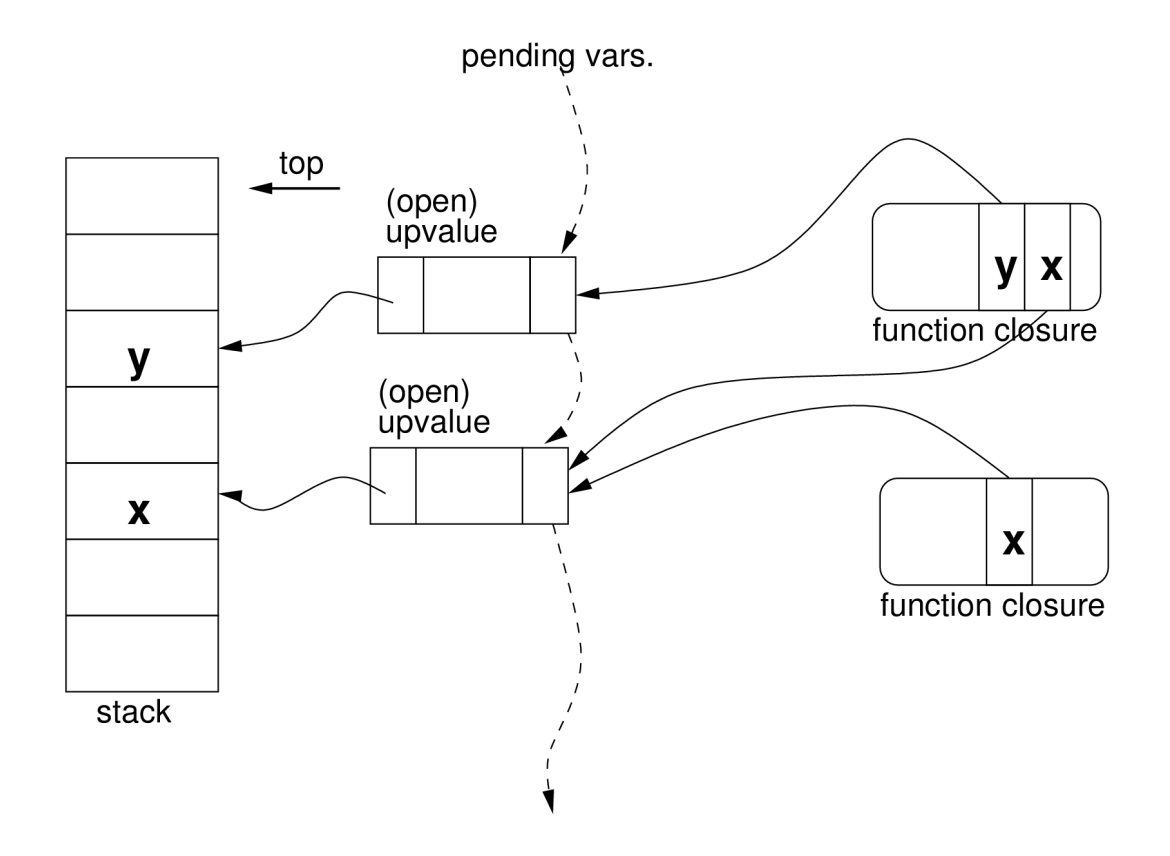

#### Closing an upvalue

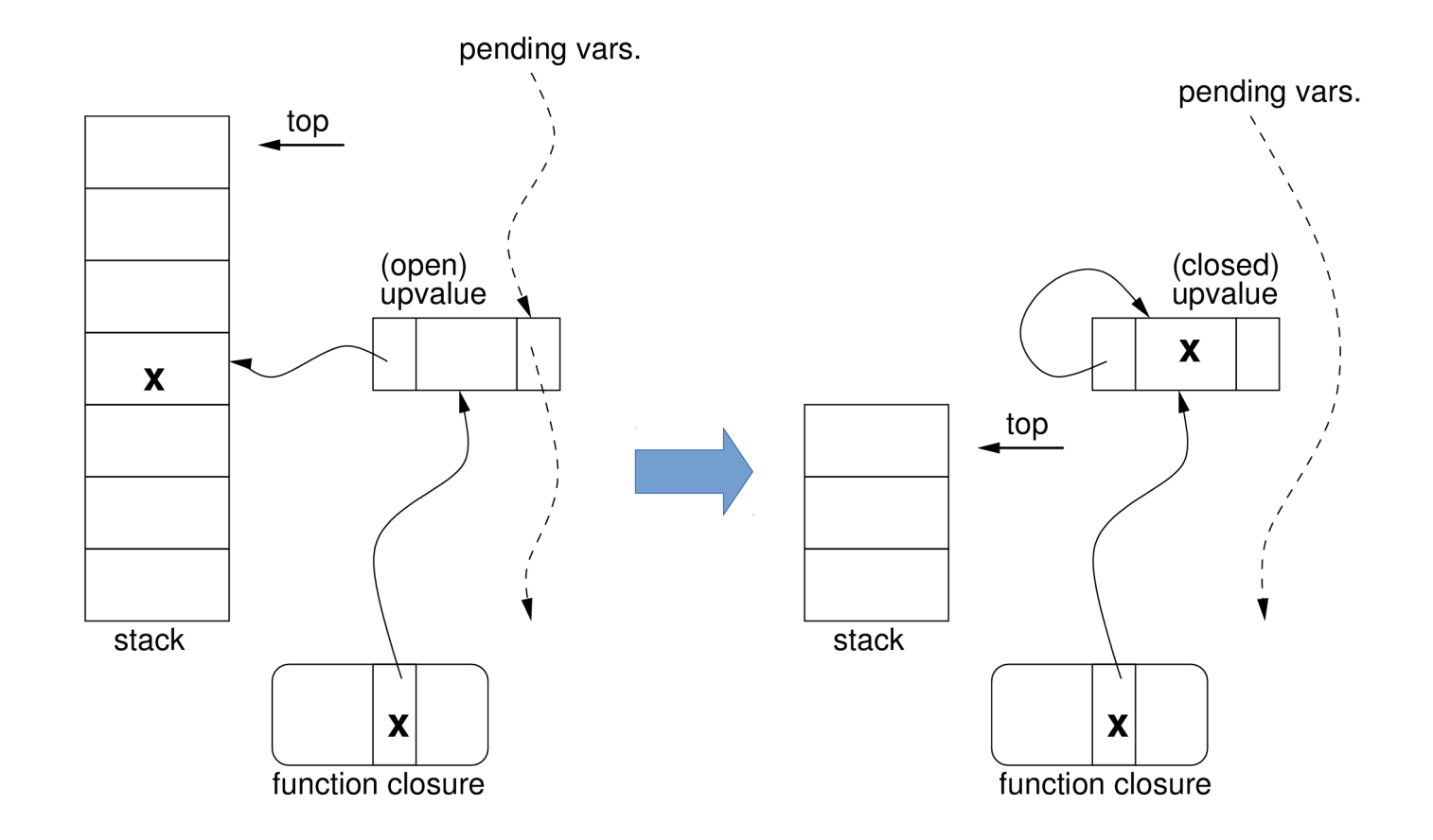

## Several Details...

- One-pass compiler.
- Safe for space.
- Uses flattening for nesting.
- List of open upvalues is limited by program syntax.
- A closure may point to upvalues in different stacks.

## Final Remarks

- Lua is not only about tables.
- Like with tables, Lua itself uses functions for several important constructs in the language.
- In Lua, the use of constructors based on firstclass functions greatly helps to make the C API general.

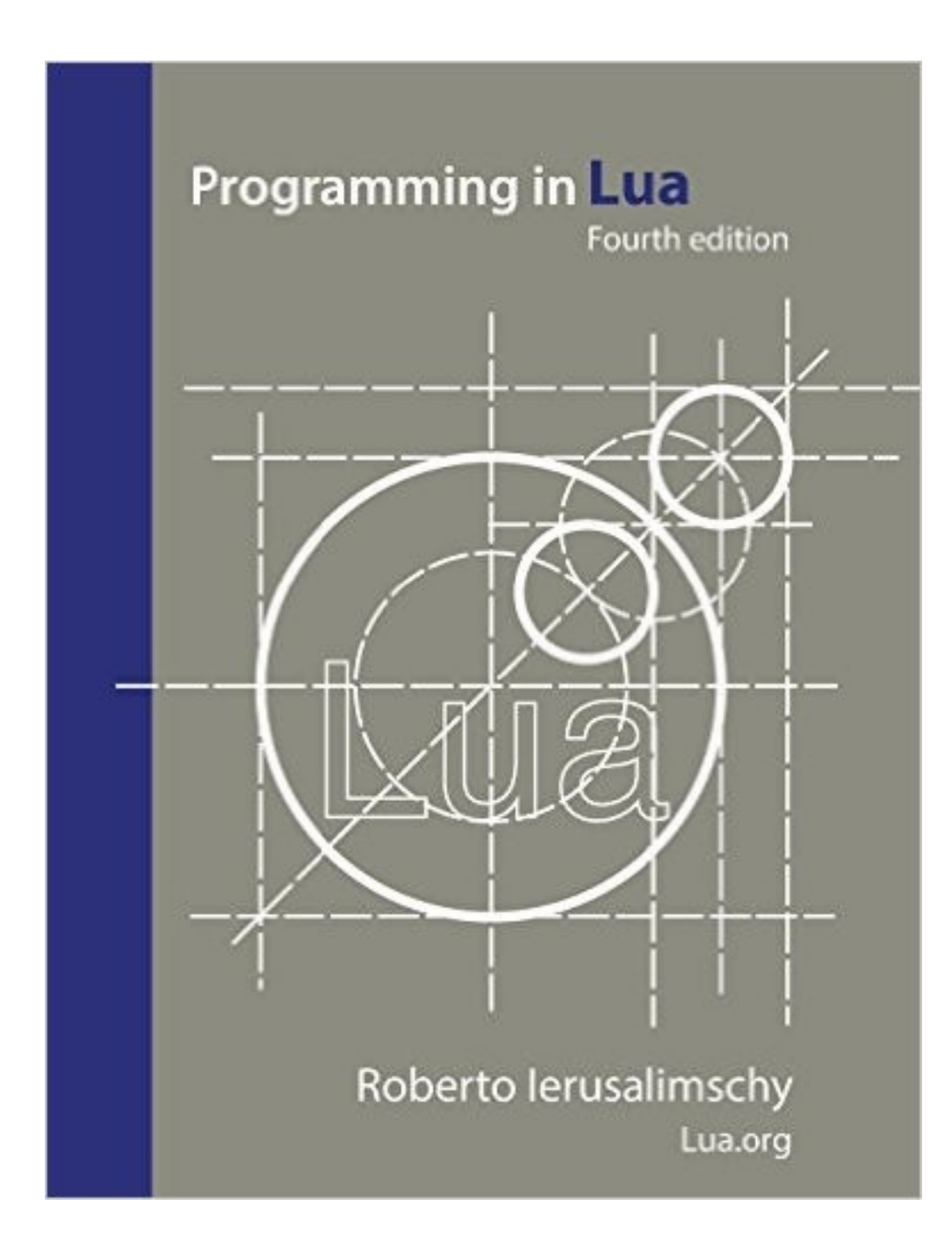